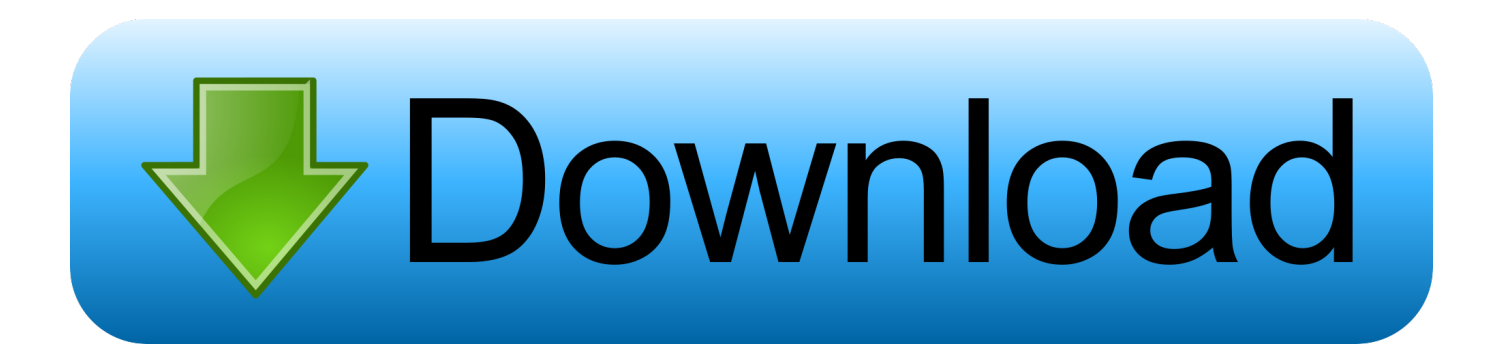

## [10 Horizontal Vertical CSS Menu Dropdown Tuy T d P](https://picfs.com/1uivvq)

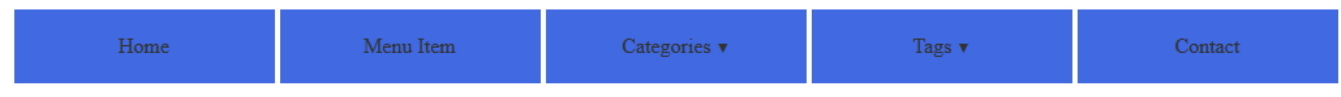

[10 Horizontal Vertical CSS Menu Dropdown Tuy T d P](https://picfs.com/1uivvq)

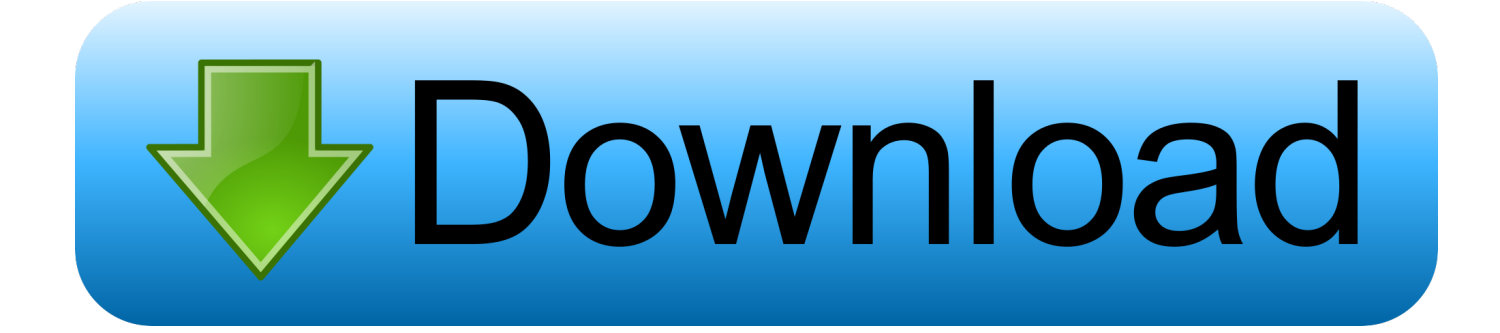

Example Explained. Use any element to open the dropdown menu, e.g. a , or element. Use a container element (like ) to create the ...

1. dropdown horizontal menu with vertical submenu

Learn how to create a mega menu (full-width dropdown menu in a navigation bar). ... Use any element to open the dropdown menu, e.g. a , or element. Use a container ... to position the dropdown menu correctly with CSS. ... font: inherit; /\* Important for vertical align on mobile phones \*/ ... padding: 10px;. ... Off-Canvas Menu Hover Sidenav Buttons Sidebar with Icons Horizontal Scroll Menu Vertical Menu Bottom Navigation If you want to know the number actions .... Menus. Icon Bar Menu Icon Accordion Tabs Vertical Tabs Tab Headers Full ... Create a dropdown menu that appears when the user moves the mouse over an ... Use any element to open the dropdown menu, e.g. a , or element. ... the button and the to position the dropdown menu correctly with CSS.. Learn how to create a subnavigation menu with CSS. ... Use any element to open the subnav/dropdown menu, e.g. a , or element.

## **dropdown horizontal menu with vertical submenu**

dropdown horizontal menu with vertical submenu [Scientists Propose New Mosquito Birth Control That Targets Eggshells To](https://taletsmolo.substack.com/p/scientists-propose-new-mosquito-birth) [Lessen Spread Of Disease](https://taletsmolo.substack.com/p/scientists-propose-new-mosquito-birth)

Learning more techniques to create responsive navigation drop down menu. ... Bootstrap navbar is excellent and highly customizable horizontal navigation ... mega menu, menu, mobile, navbar, navigation, responsive, simple, sleek, vertical ... 10 Stunning HTML Menu Templates to Download 24 May 2017 Menus. css for ... [How to relocate an elephant](https://launchpad.net/~afrapopos/%2Bpoll/how-to-relocate-an-elephant)

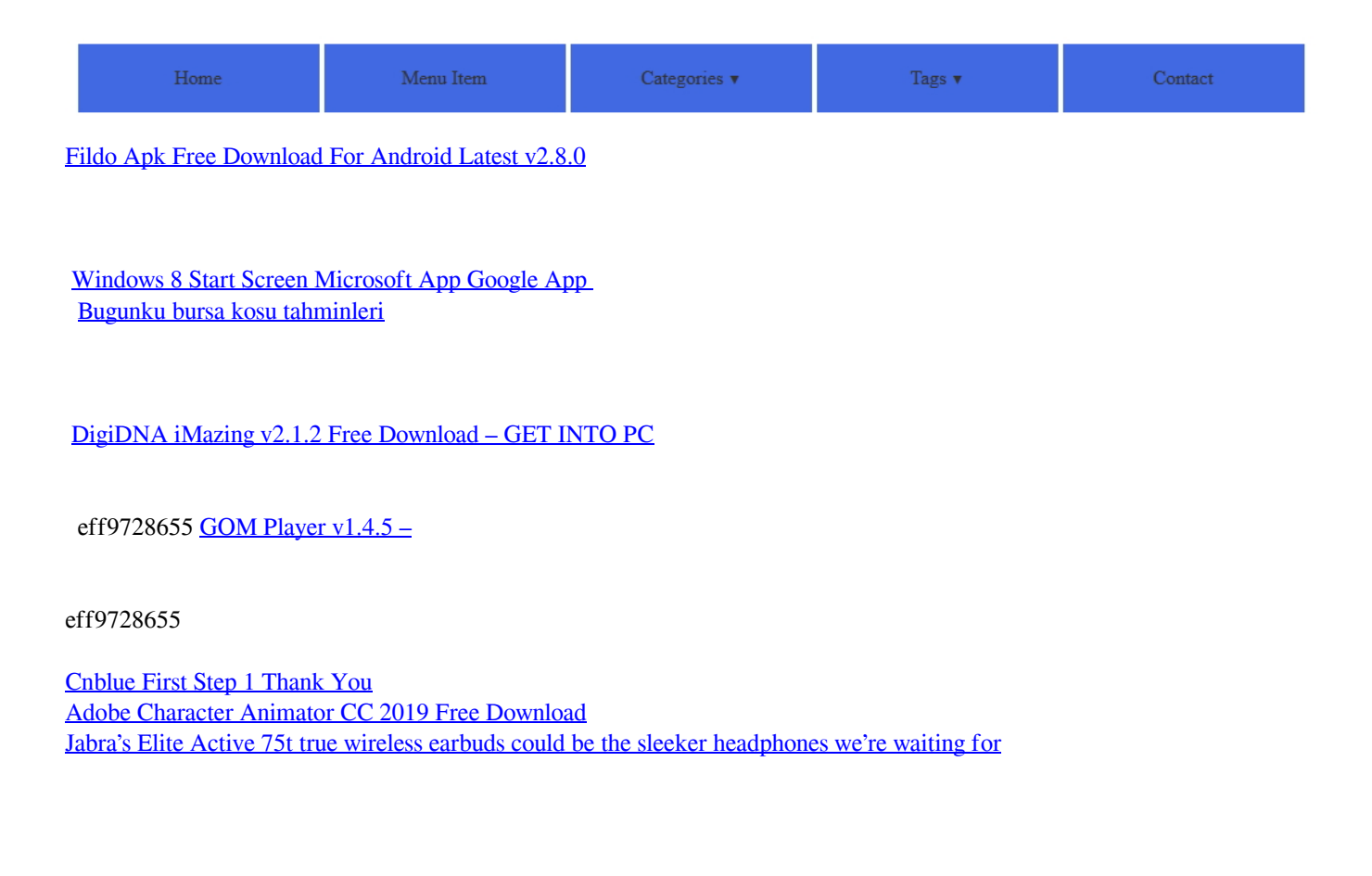